## 知 CAMS1.20-0363分布式安装(平台与自助组件安装在不同服务器上)升级至CA MS1.20-0365的配置

**[王涛](https://zhiliao.h3c.com/User/other/0)1** 2006-10-26 发表

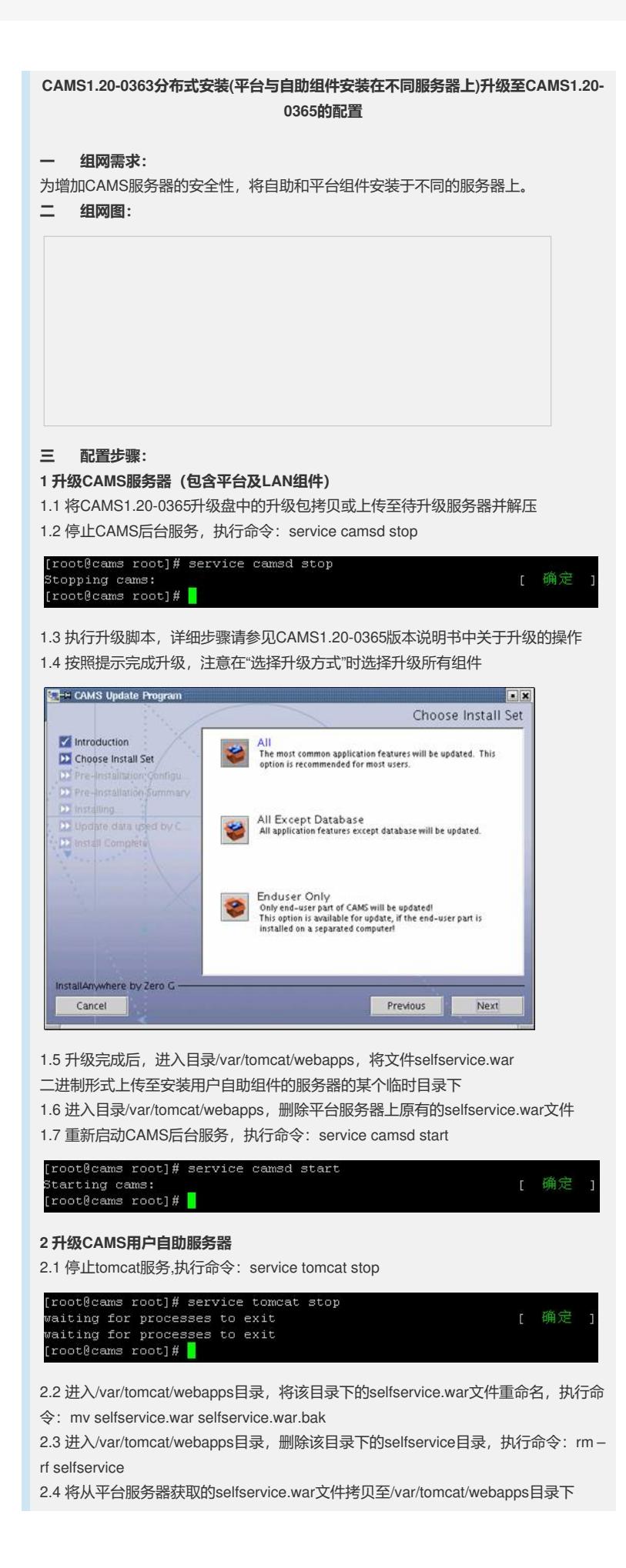

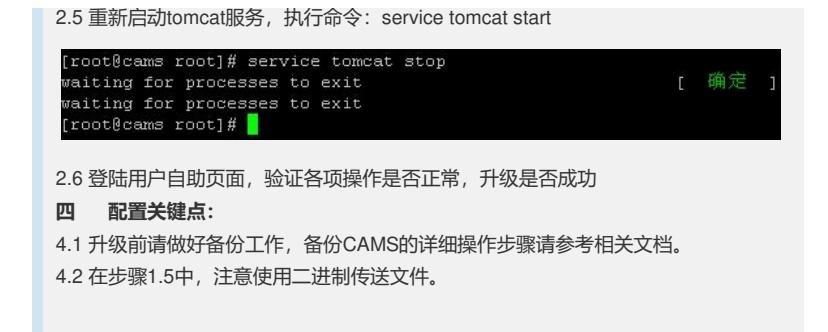